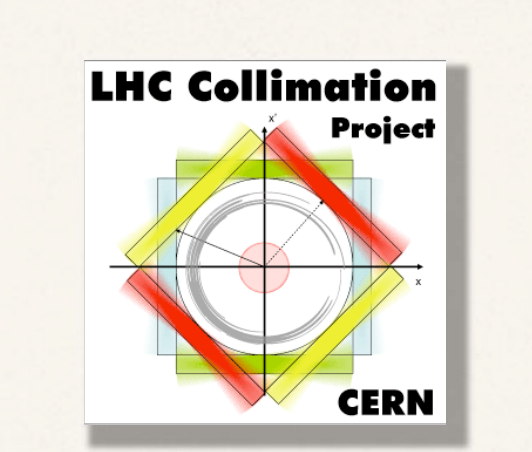

# Collimator Analysis Program Tool

C. Bracco, R. Assmann, S. Redaelli, D. Wollmann

*12/10/2009*

## Outlines

### What's the Collimation Analysis Program (CAP) tool?

How does it work?

Future developments

### What's the CAP tool?

The Cap Tool is a JAVA software for fast data analysis during commissioning (with/without beam) and operation of the LHC collimation system.

1) Online version (available in the LHC control panel from the CCC): reads last 25 hours data (see D.Wollmann talk 07/07/09 CWG) which are stored locally.

2) Of fline version (to be released): reads data from our data storage (macbe12138.cern.ch, "daily data" see D.Wollmann talk 07/07/09 CWG).

## The CAP Tool

### How to access the CAP tool from the CCC

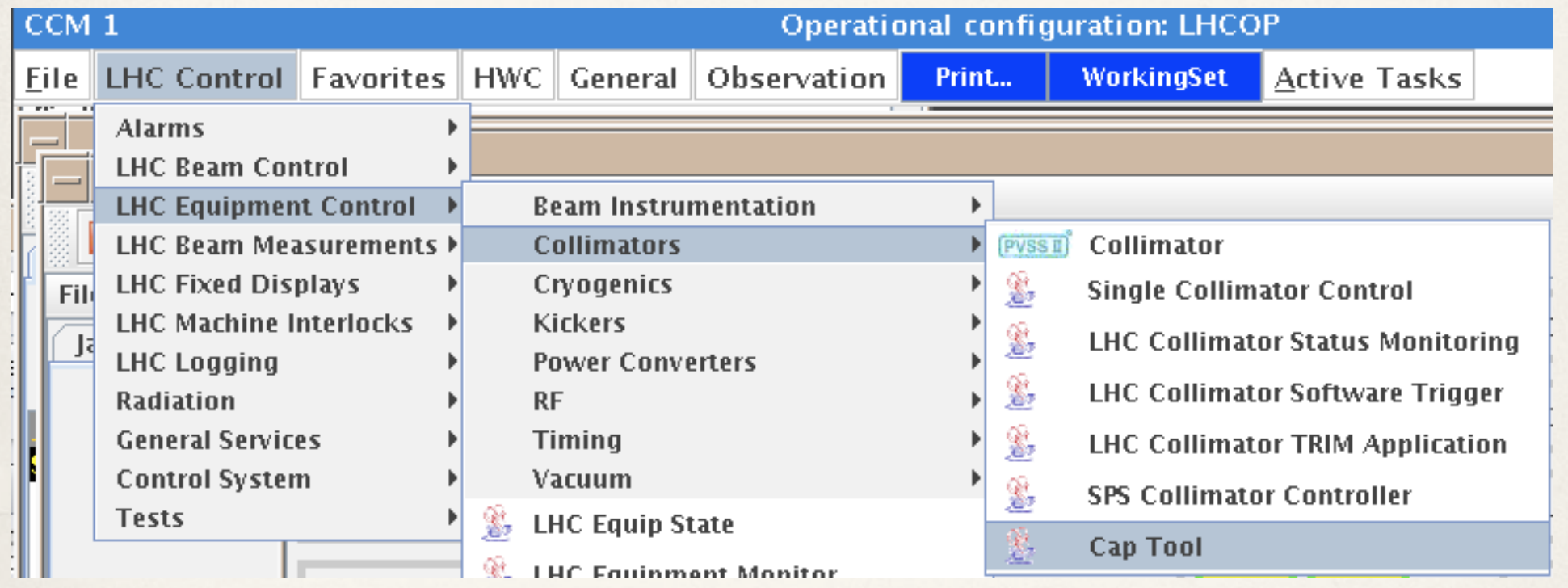

or via Web at the link: http://abwww/ap/dist/lhc/lhc-collimators-cap/PRO/ by selecting **lhc-collimators-cap.jnlp** 

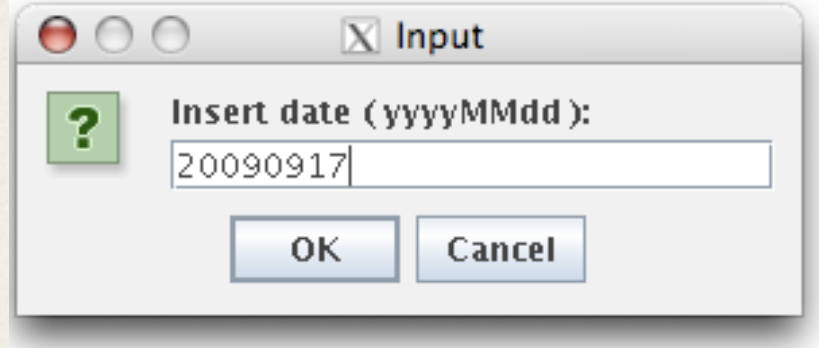

Date of interest for data analysis: current day for online version (last 25 hours)

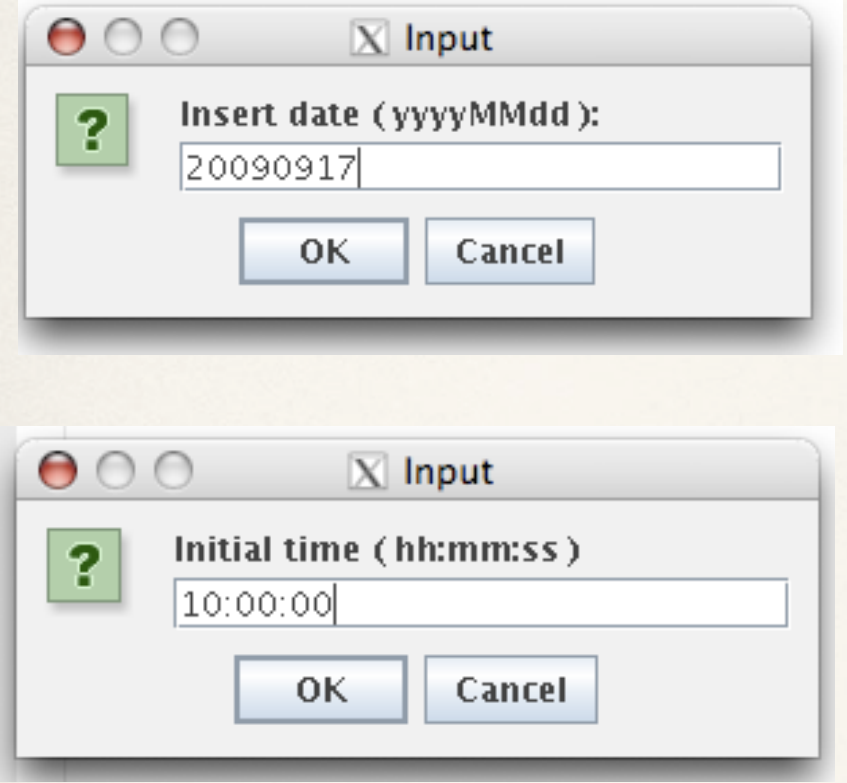

Date of interest for data analysis: current day for online version (last 25 hours)

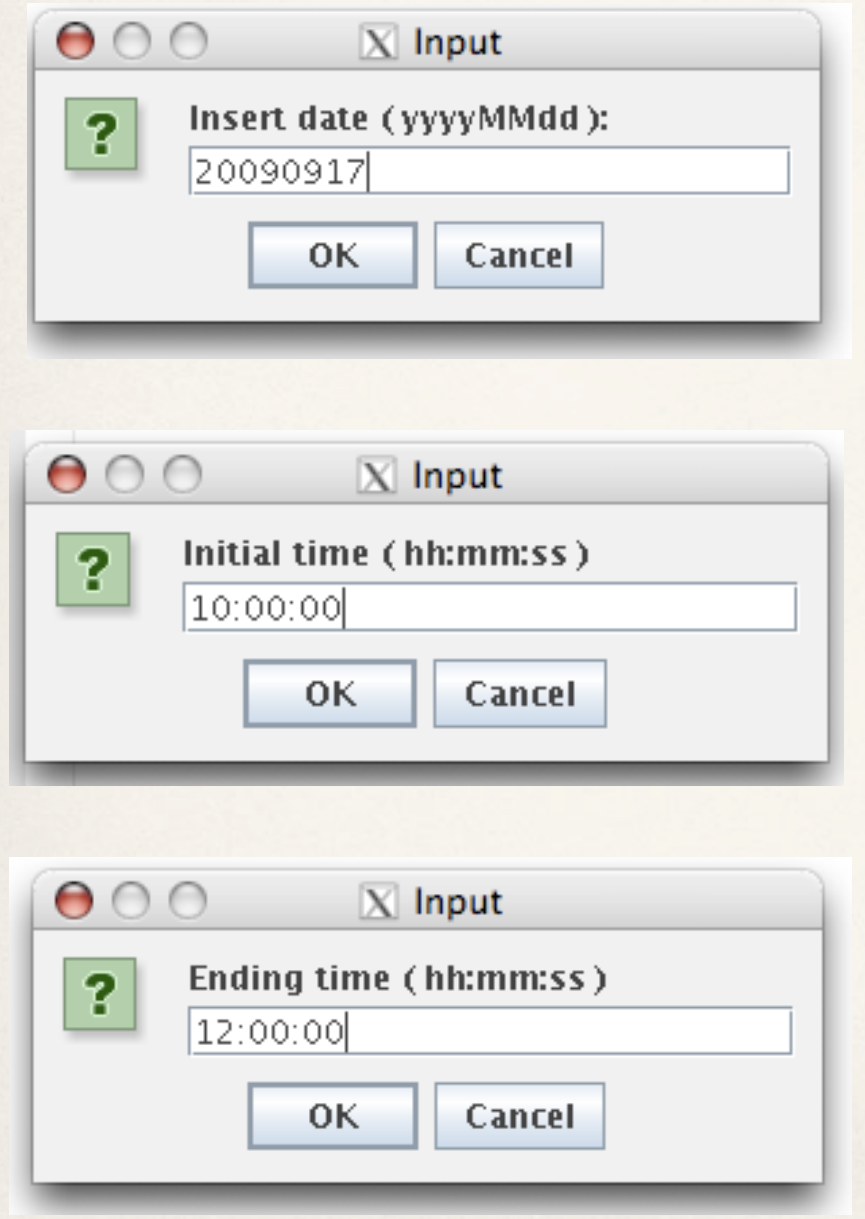

Date of interest for data analysis: current day for online version (last 25 hours)

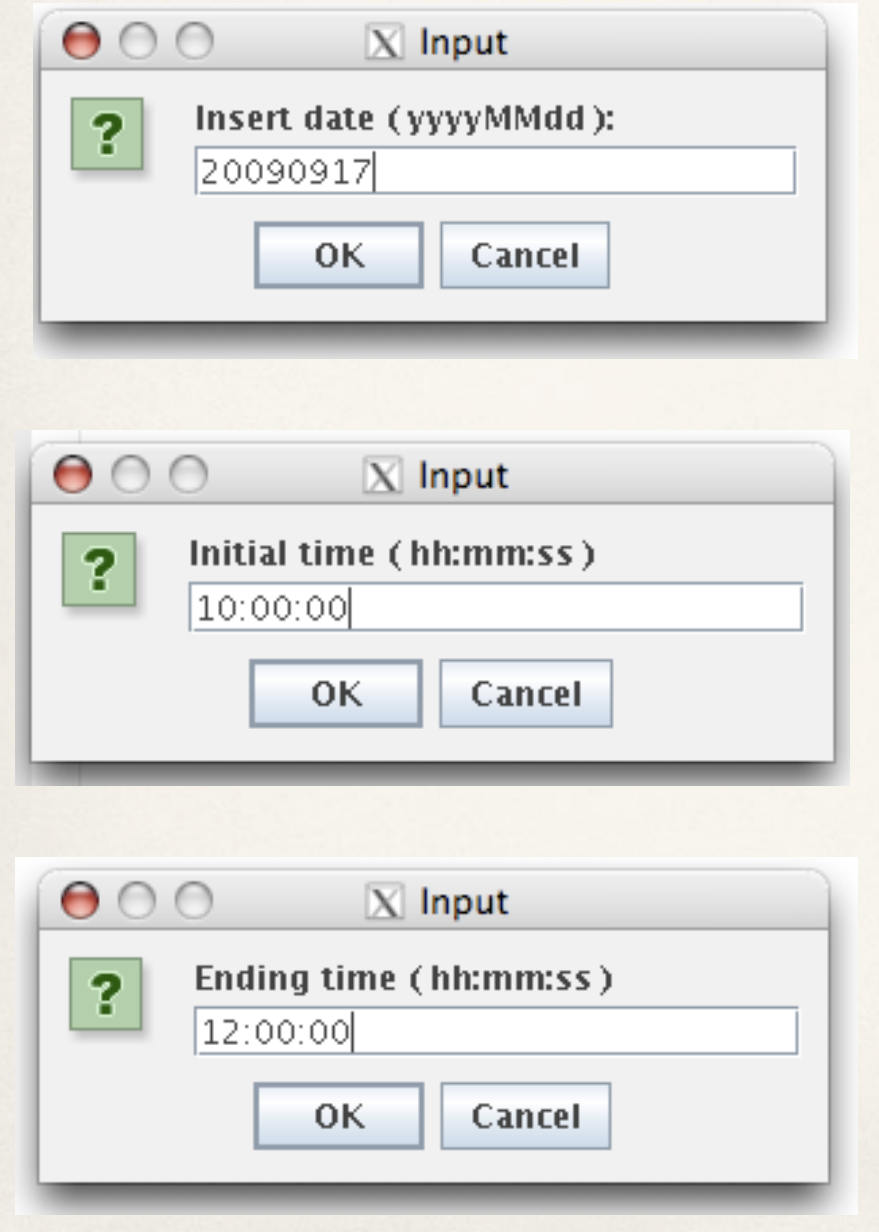

Date of interest for data analysis: current day for online version (last 25 hours)

> Indicated Date and Time format must be respected otherwise:

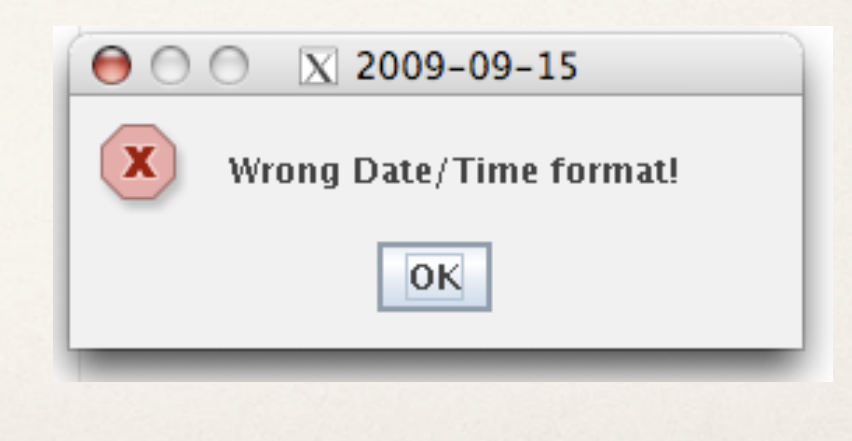

## First Options for Data Analysis

#### Select a single collimator.

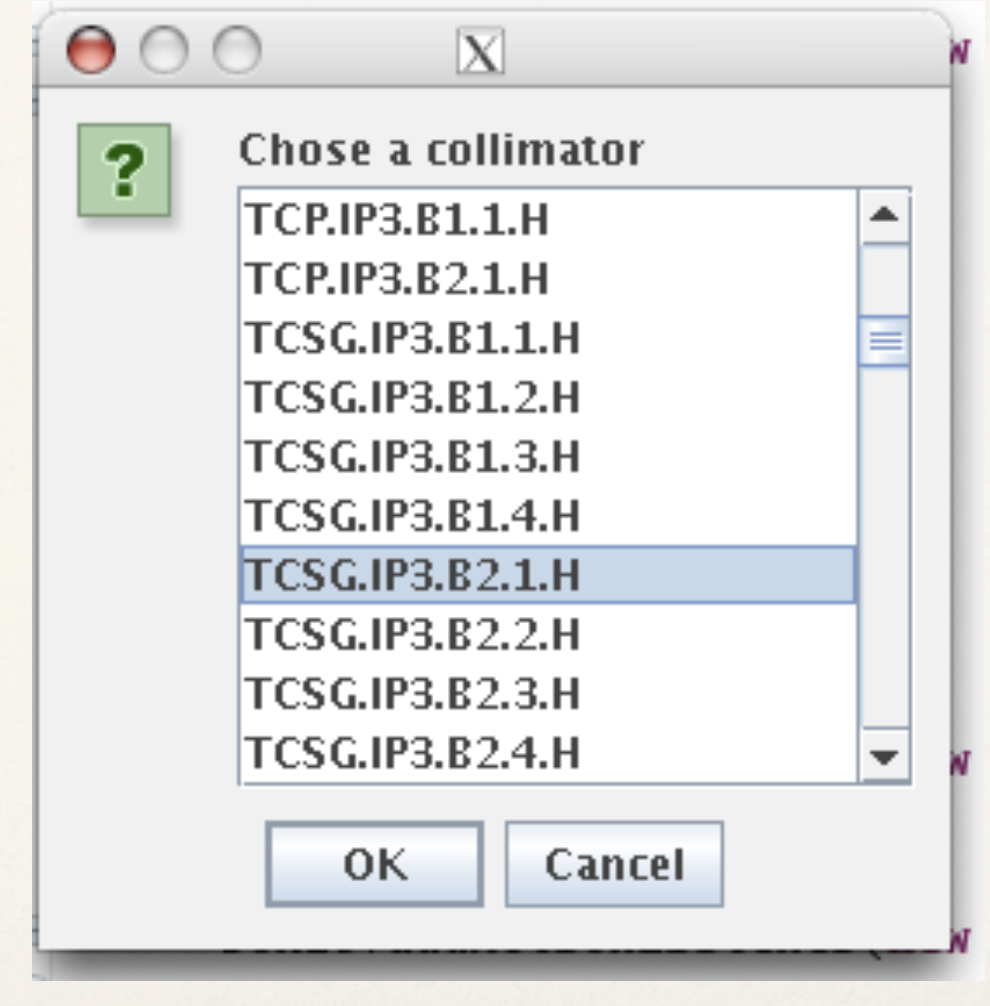

## Single Collimator

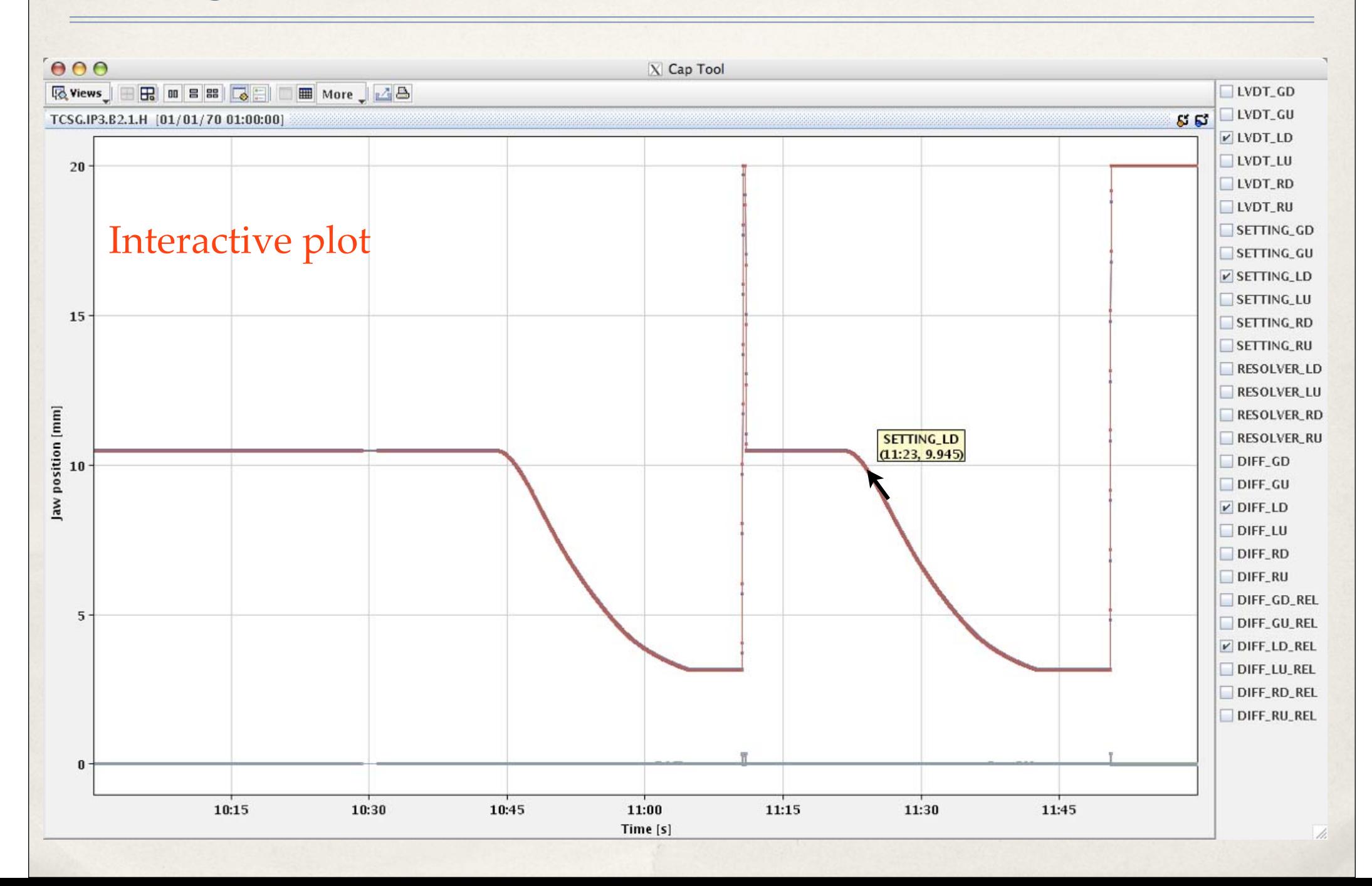

Plot Legend

#### Position sensors according to standard collimator frame: "Quality and stability

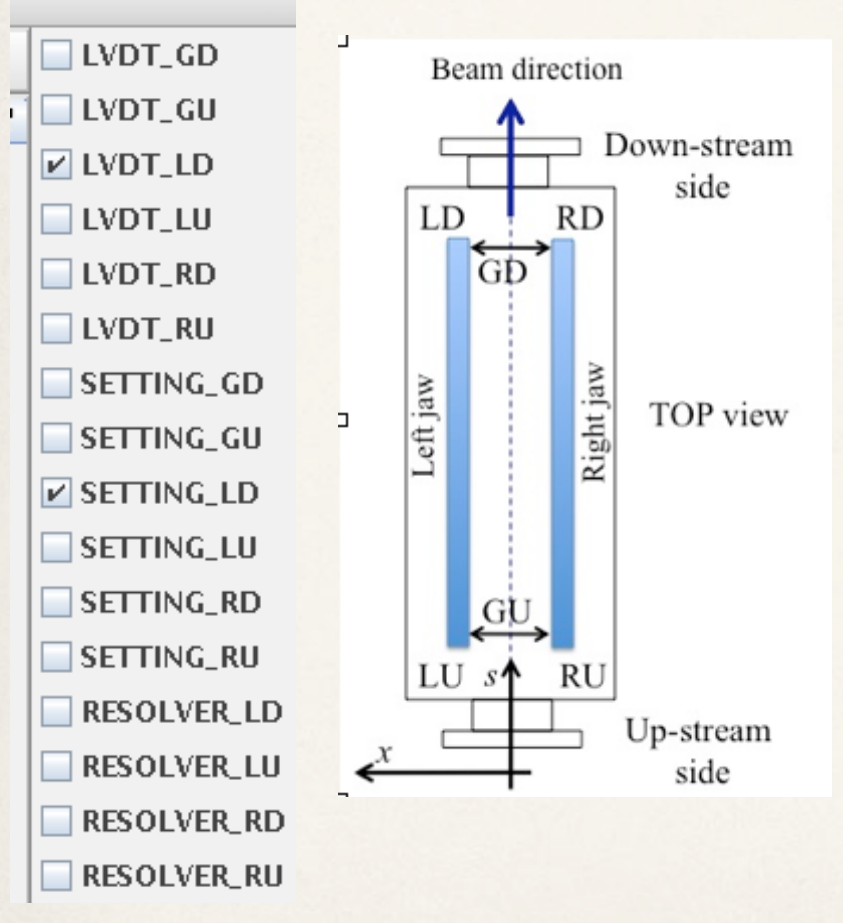

# of the signals"

DIFF\_GD DIFF\_GU  $\nabla$  DIFF\_LD **DIFF LU DIFF RD DIFF\_RU** DIFF\_GD\_REL DIFF\_GU\_REL DIFF\_LD\_REL DIFF\_LU\_REL DIFF\_RD\_REL DIFF\_RU\_REL

Difference between settings and positions (LVDT)

Relative difference<br>between settings and<br>positions with respect<br>to initial point

 $\text{Setting} \equiv \text{motor steps}$ 

## Options for Data Analysis

Select all collimators.

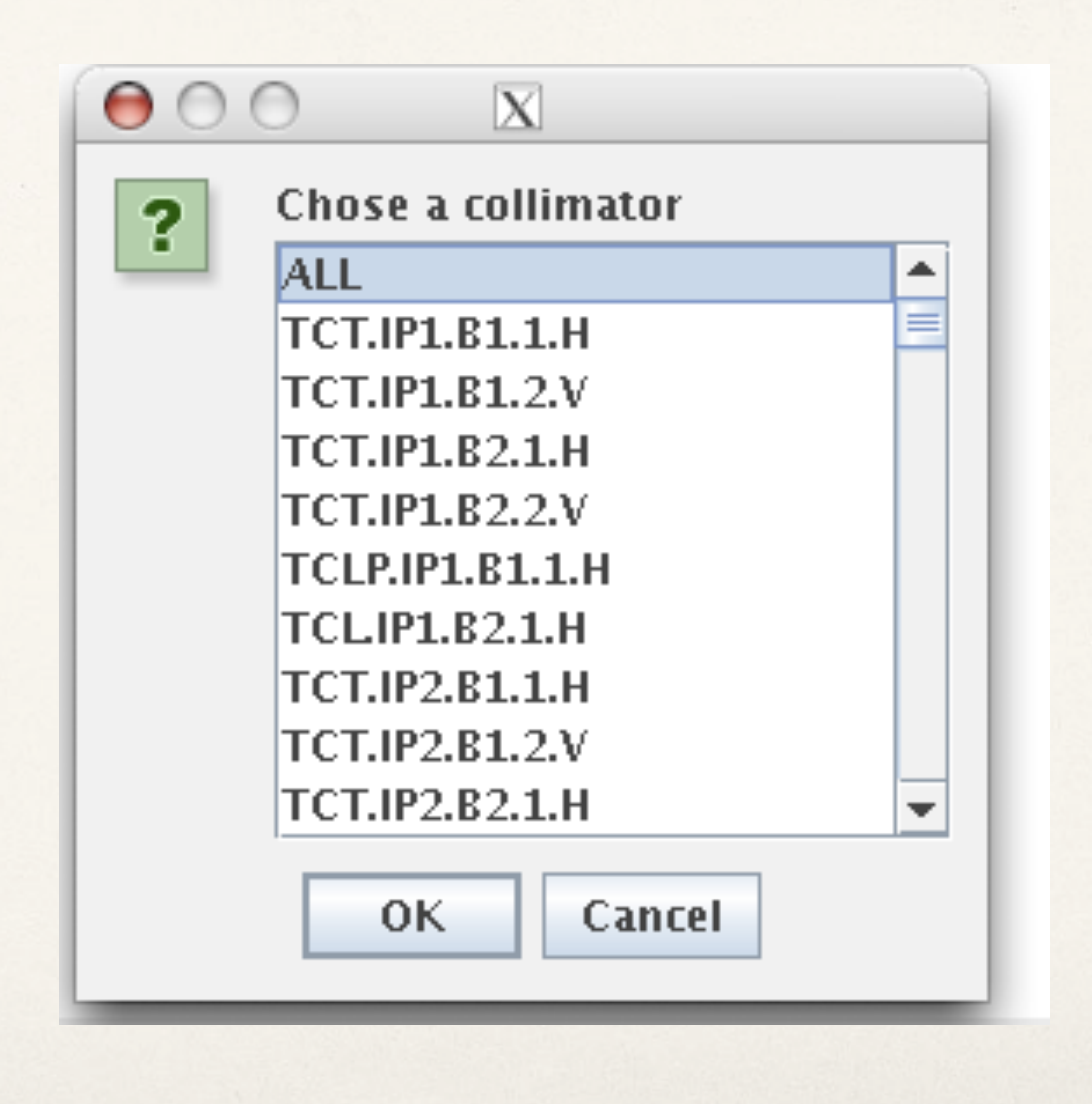

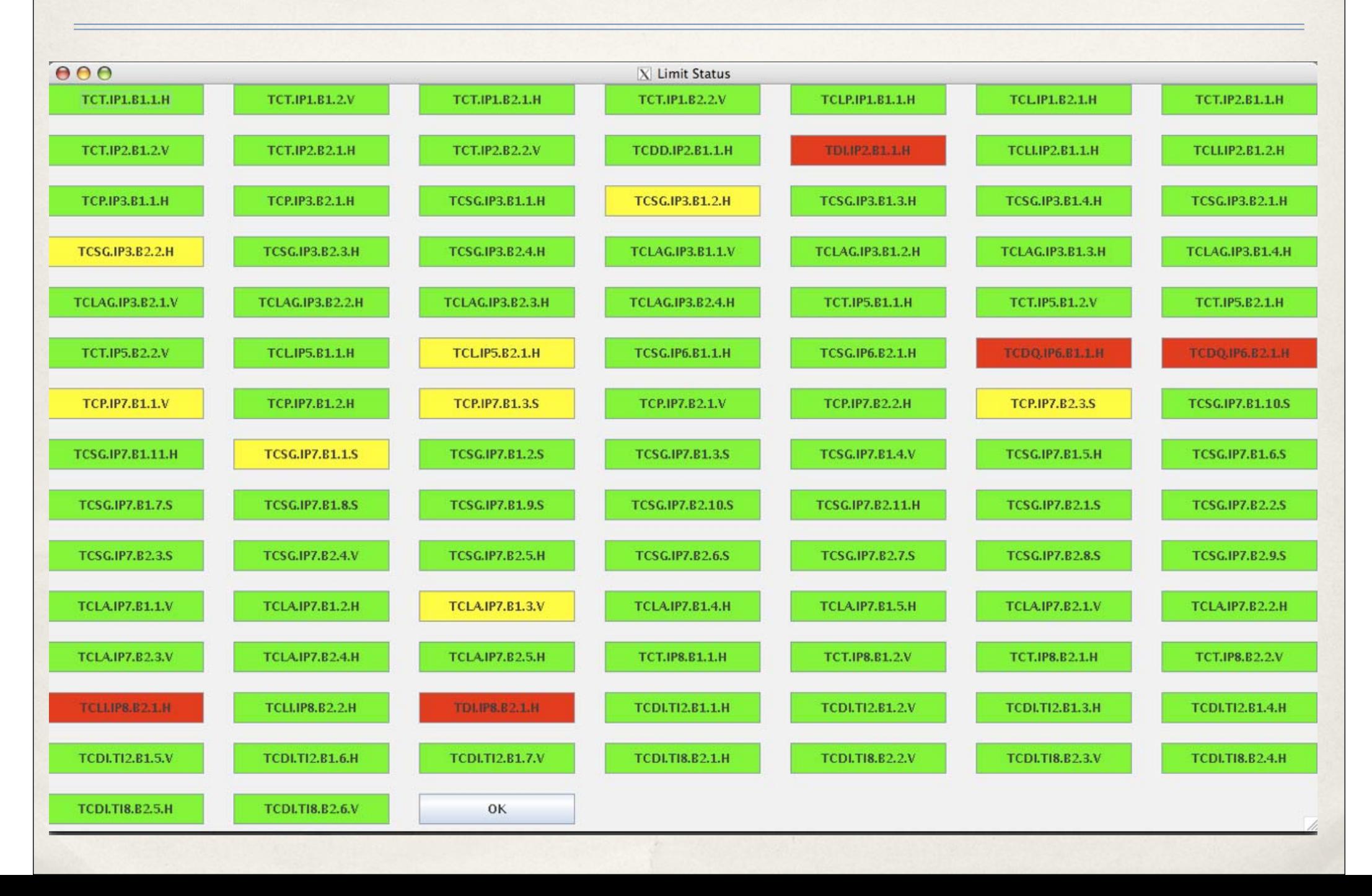

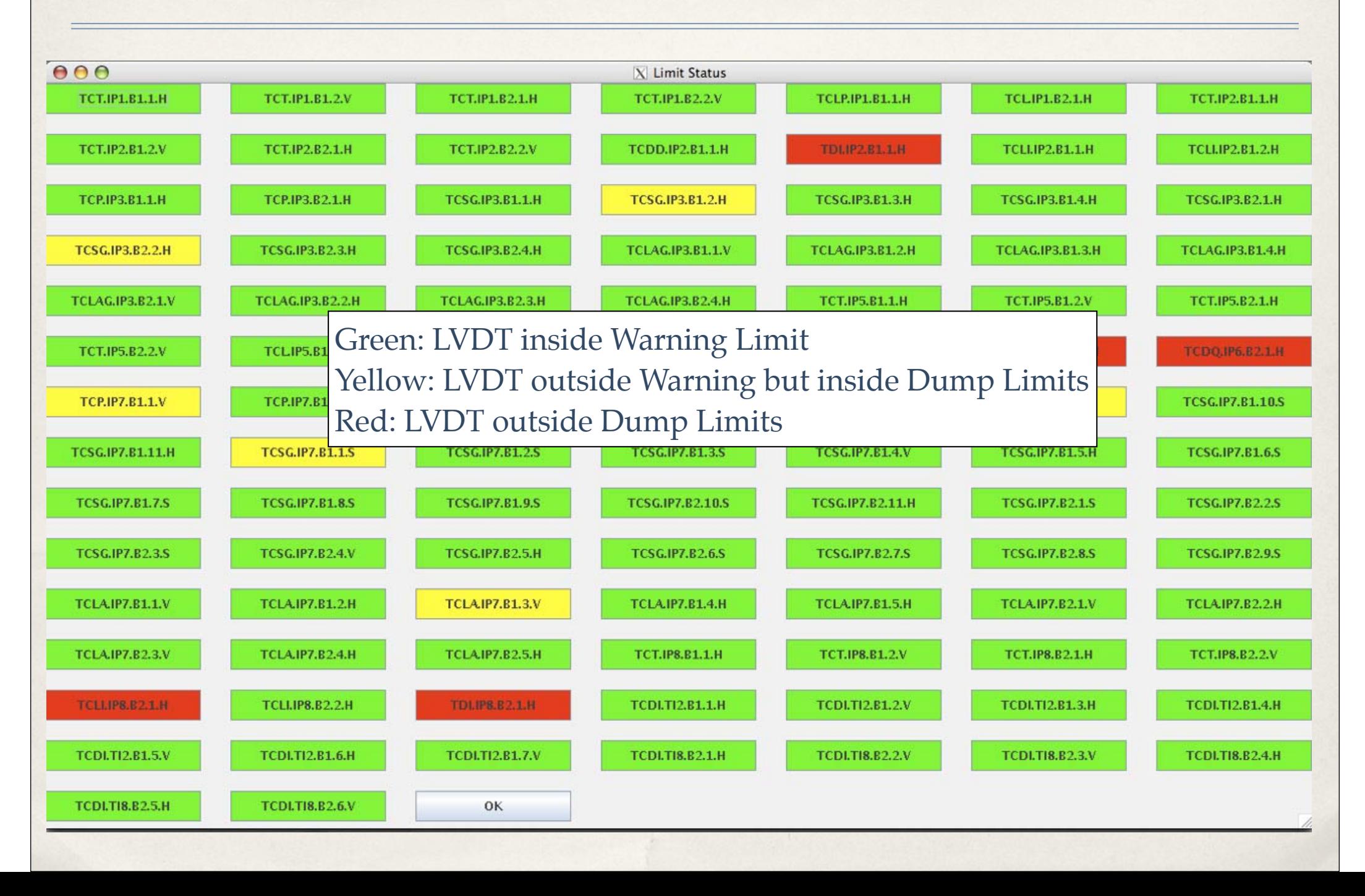

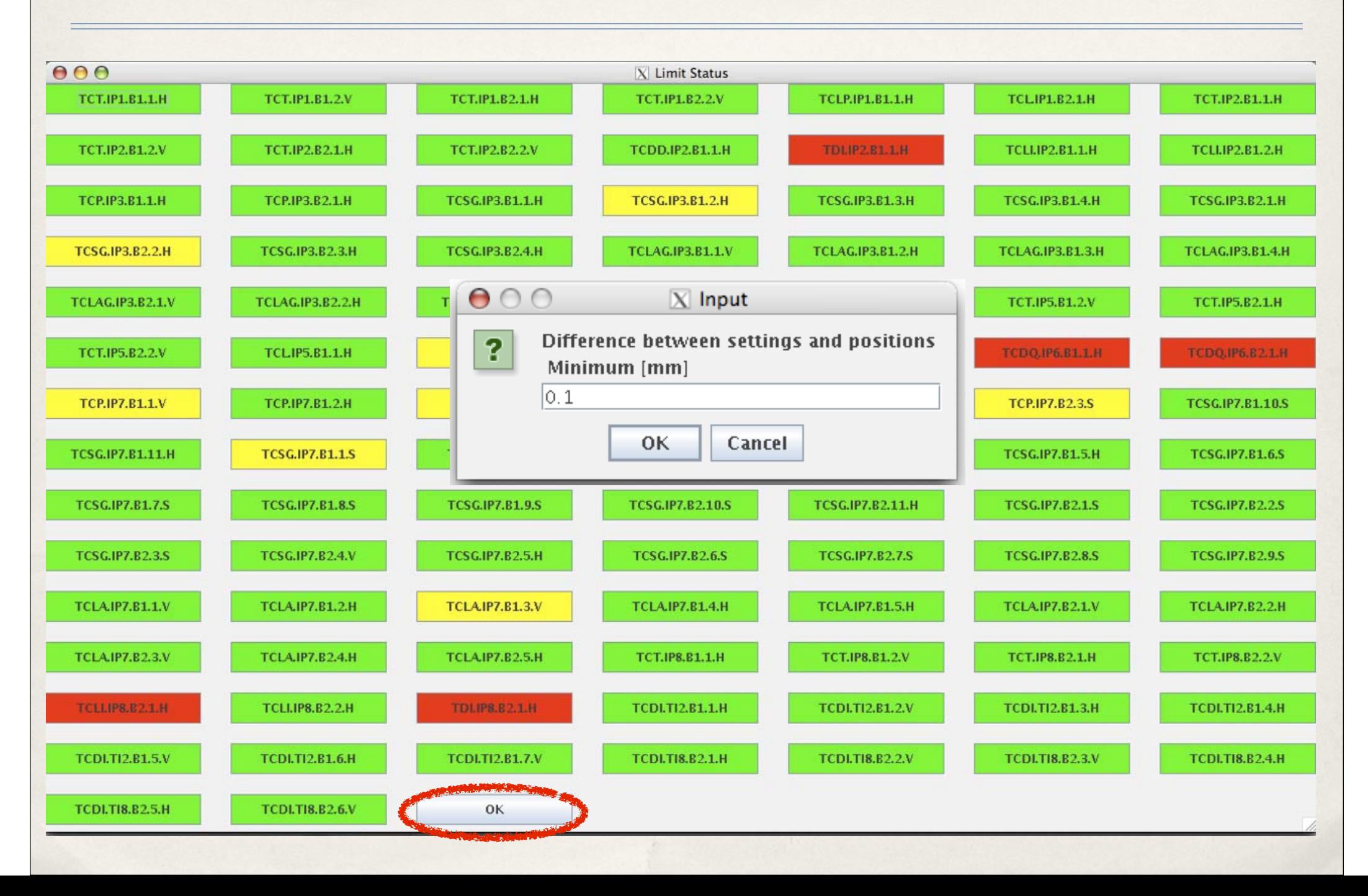

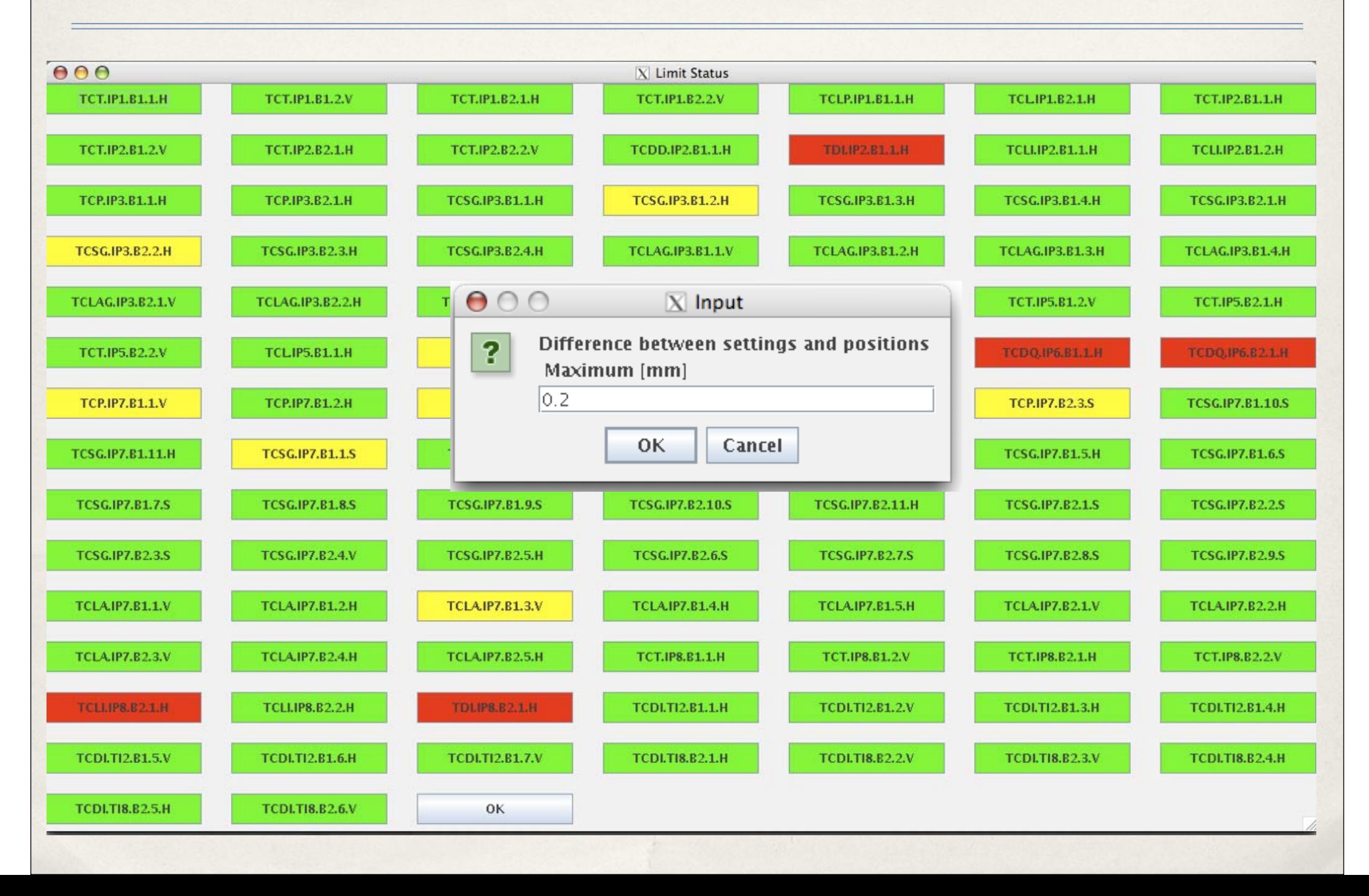

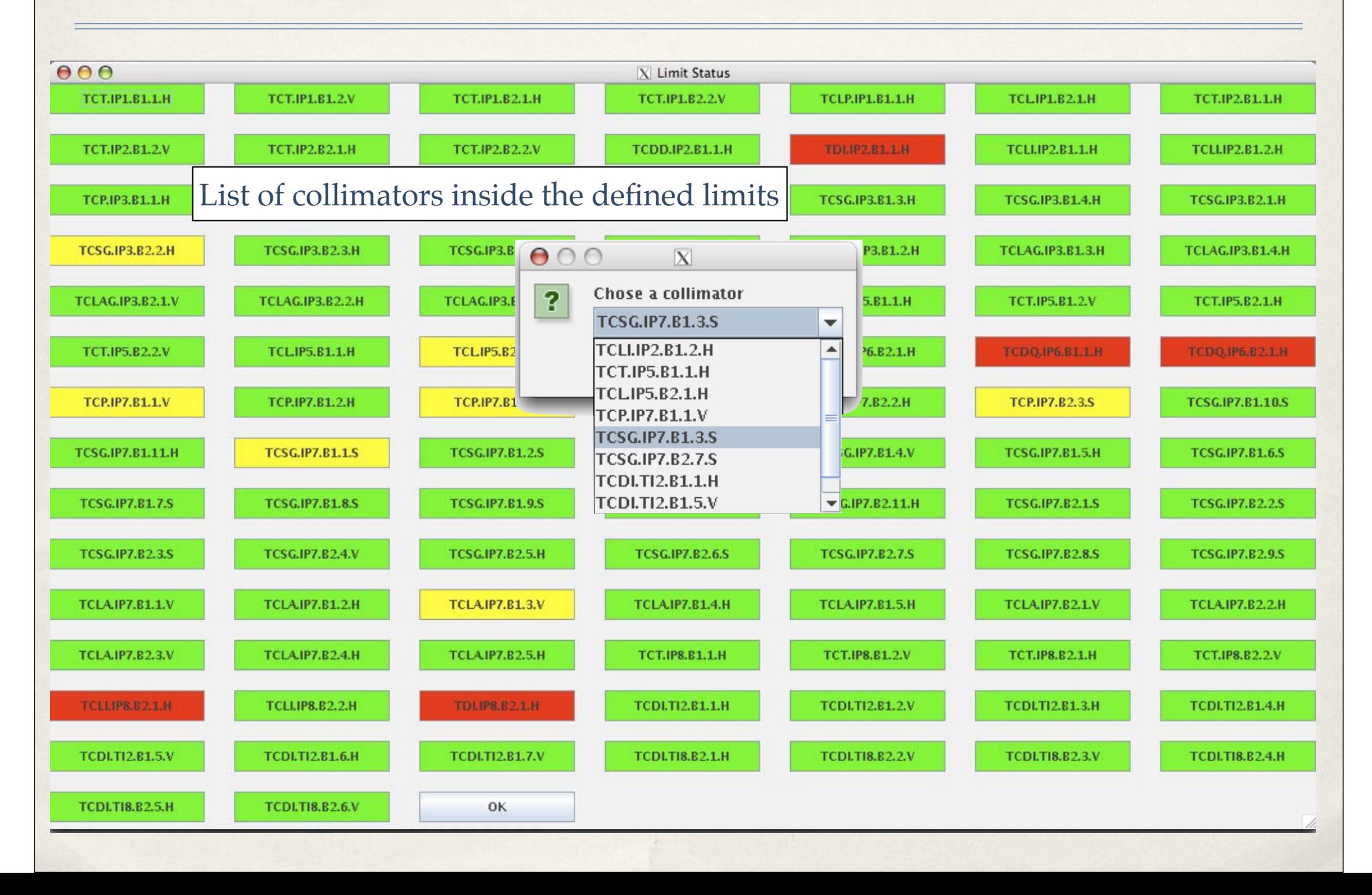

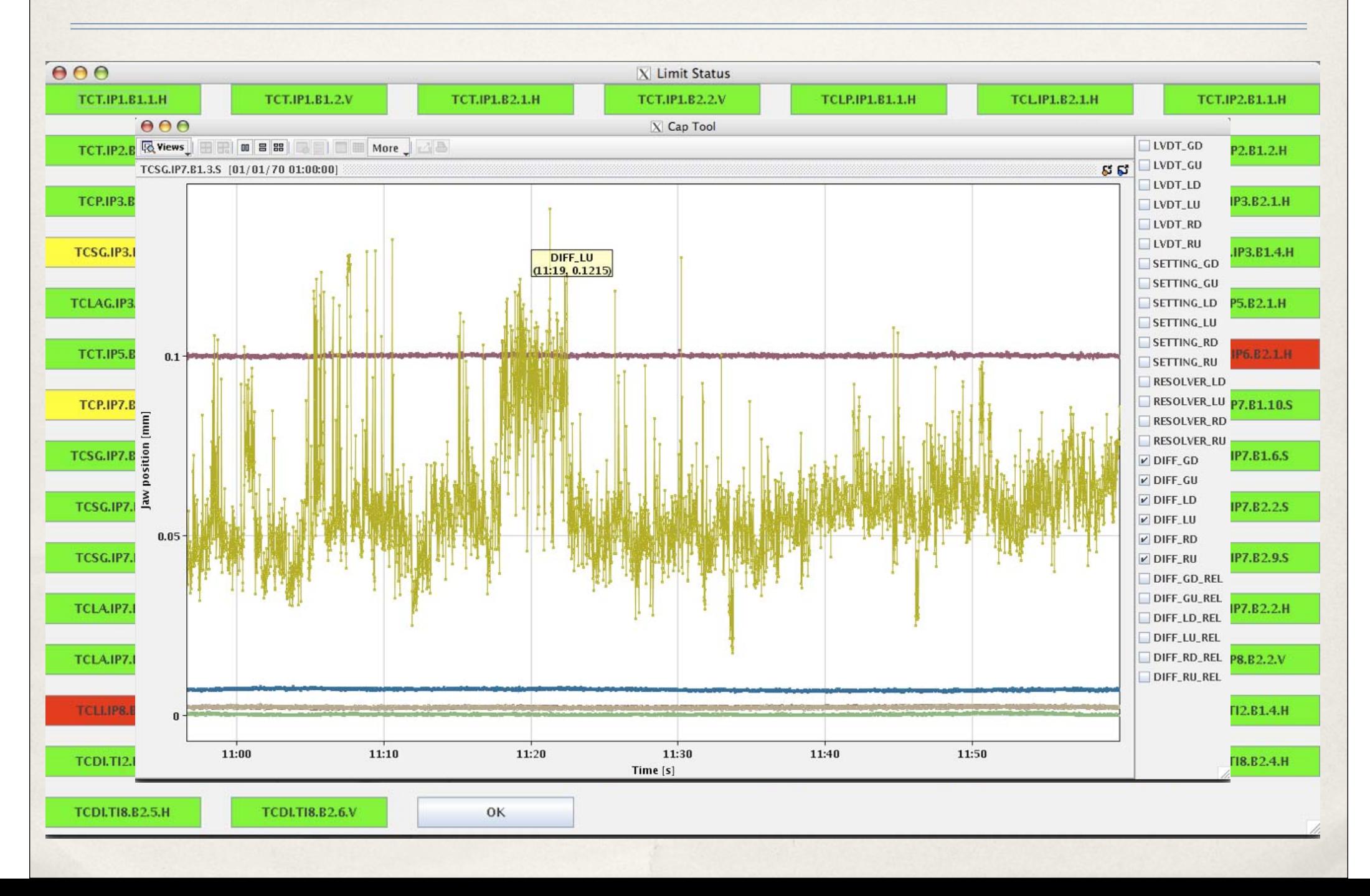

### Future Developments

- Just one initial panel for data selection + default values (current date and time)
- Separate analysis for Beam 1 and Beam 2 collimators
- Separate analysis for IRs.
- Interactive main panel (plot limits and position sensors)
- Implement an "update" button to load fresh data without needing to relaunch the program

## Acknowledgments

- Special thanks to Wojtek Sliwinski for helping me with the public release of my code and to Fabio Follin for having implemented it in the LHC control panel.
- Thanks to Valentina Previtali who lent me her "JAVA Bible"!